## **TUTORIAL PARA EL DOCENTE, CON EL QUE PUEDE ORIENTARSE PARA OBTENER REPOTE DE CALIFICACIÓN DE ESTUDIANTE**

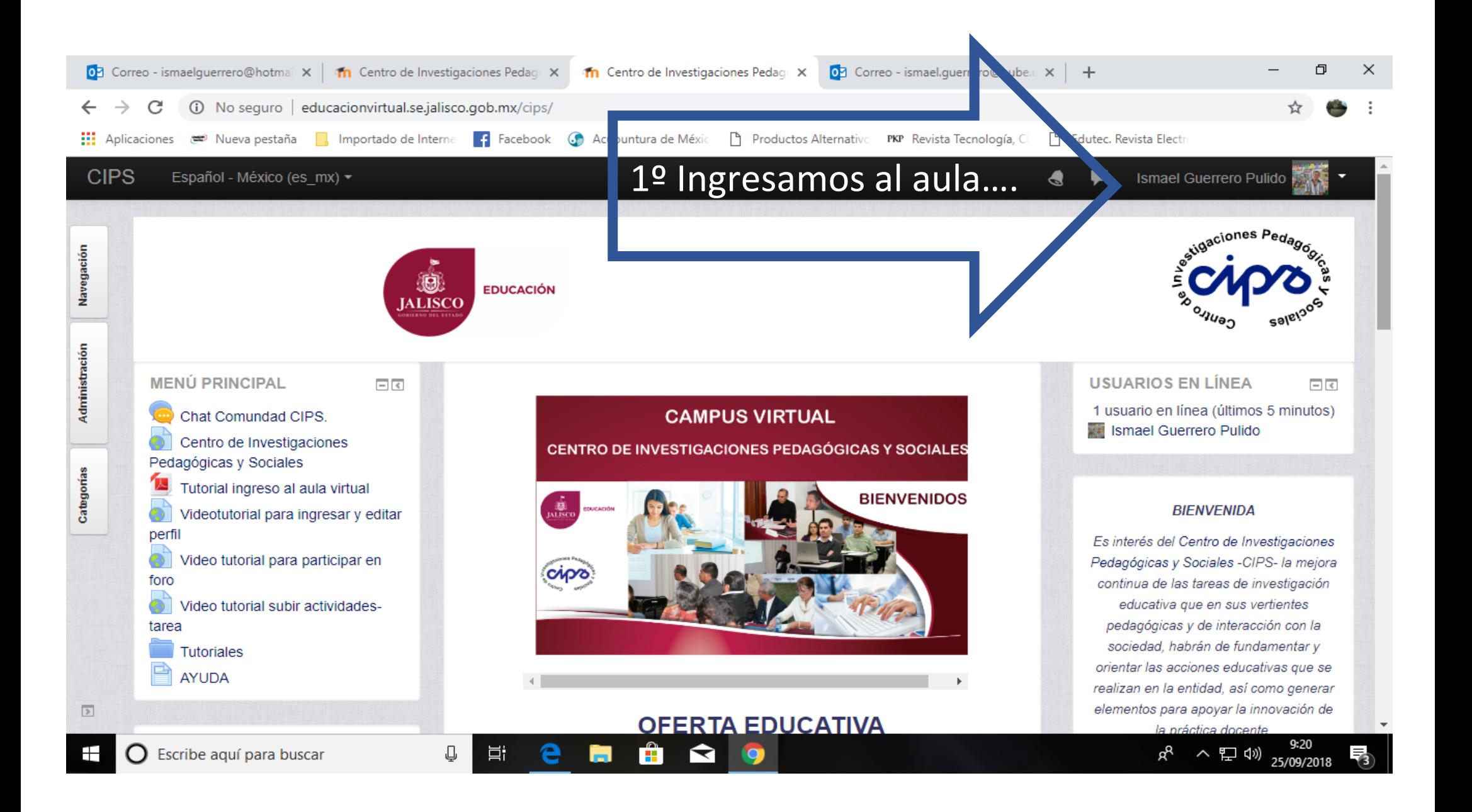

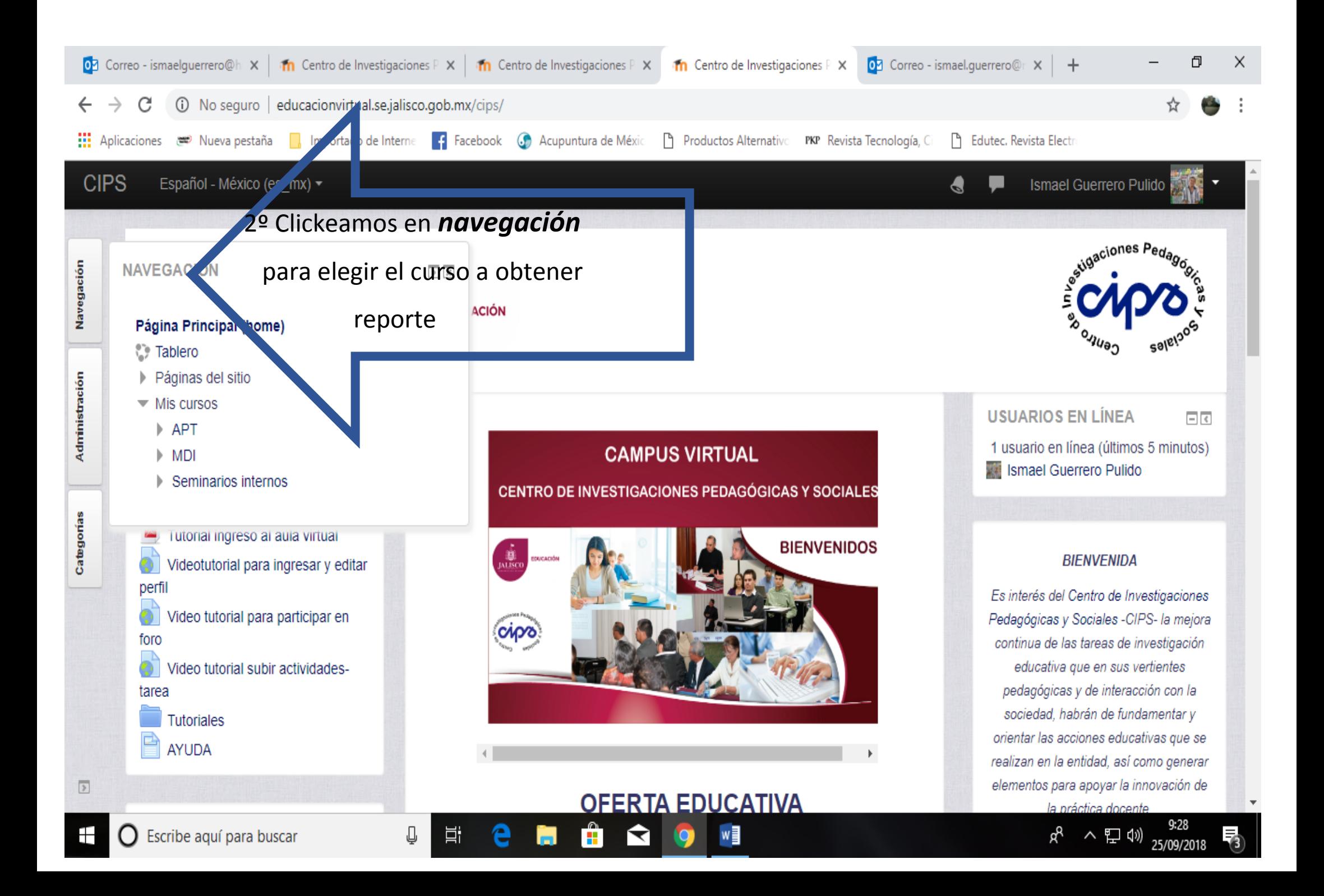

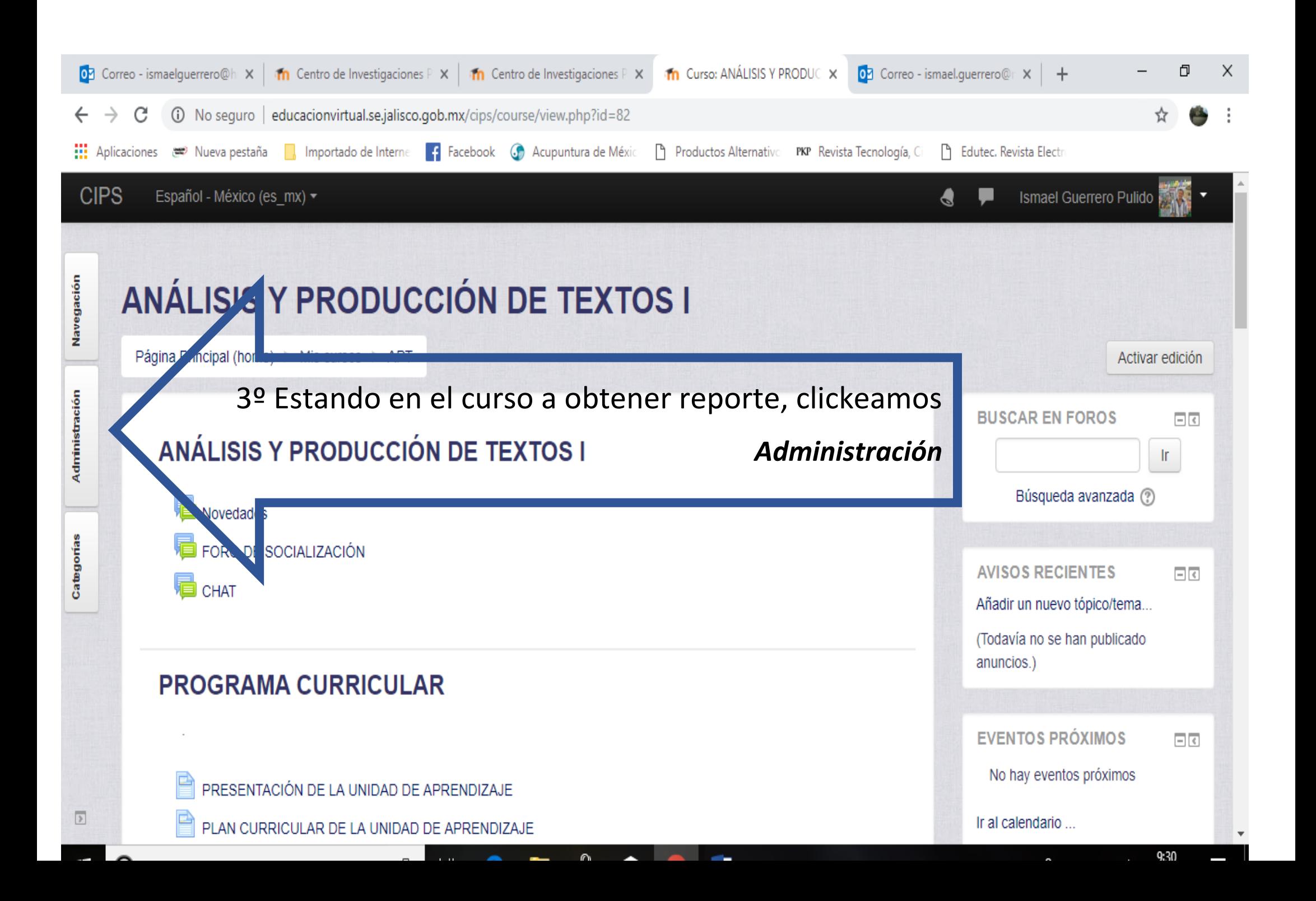

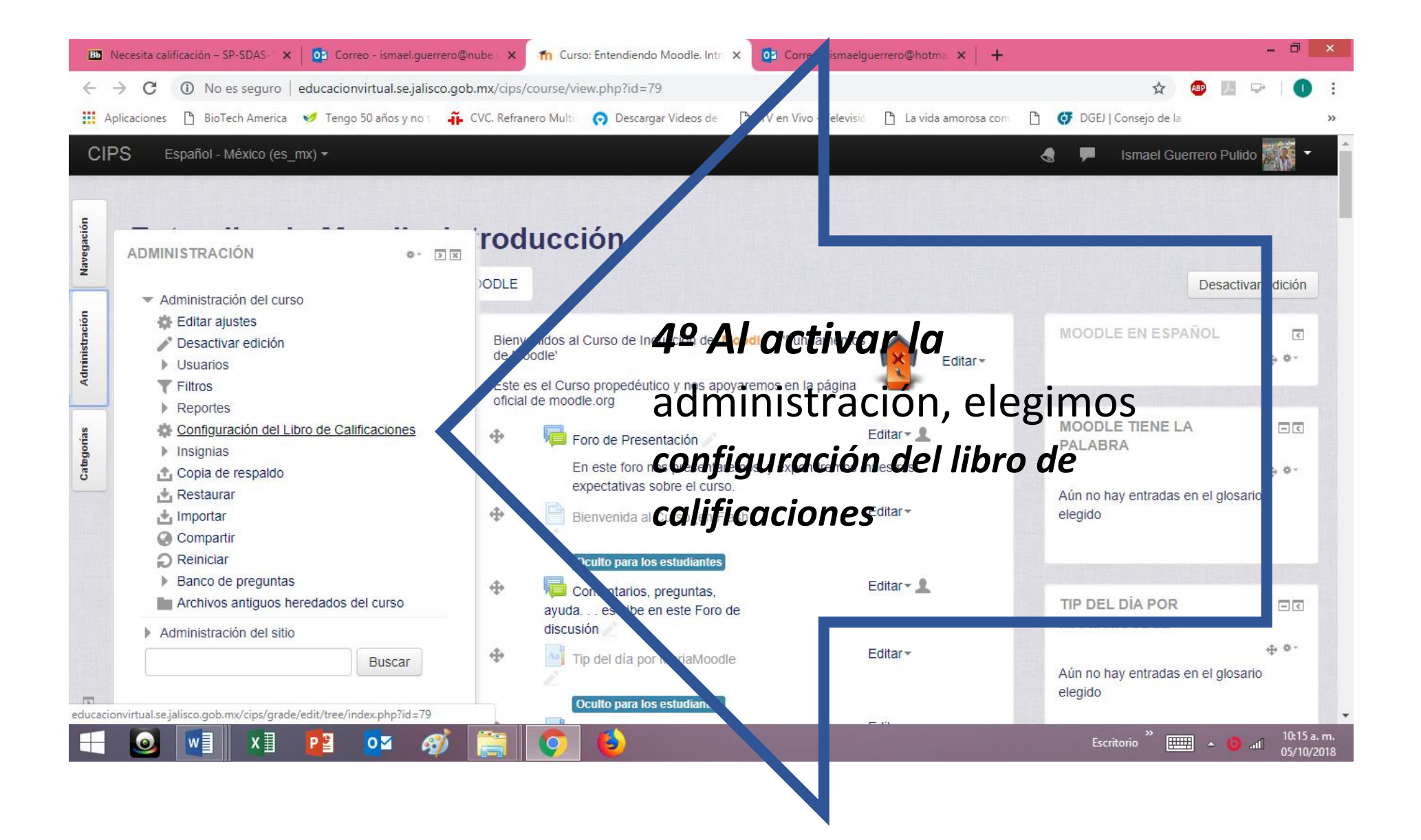

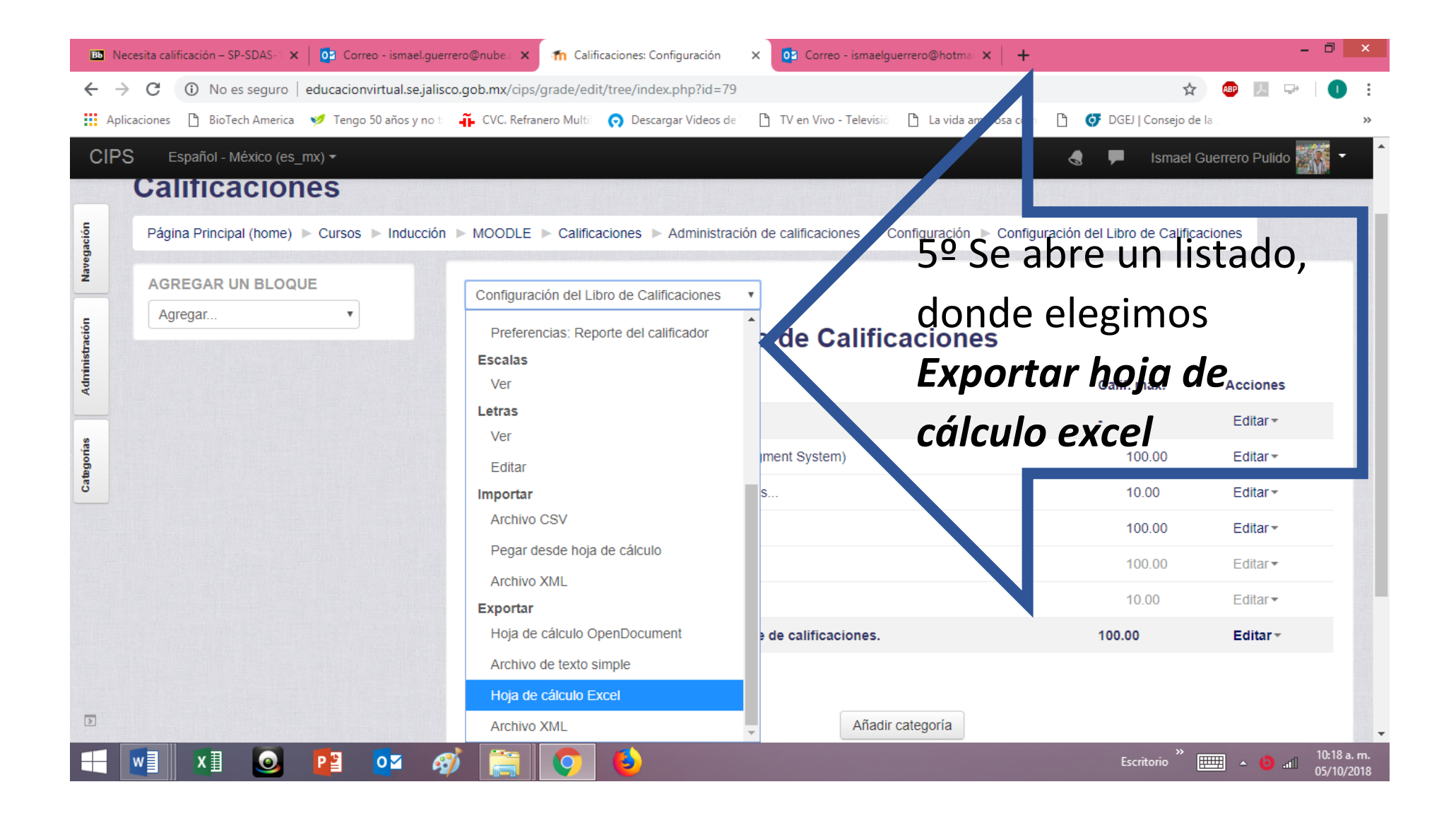

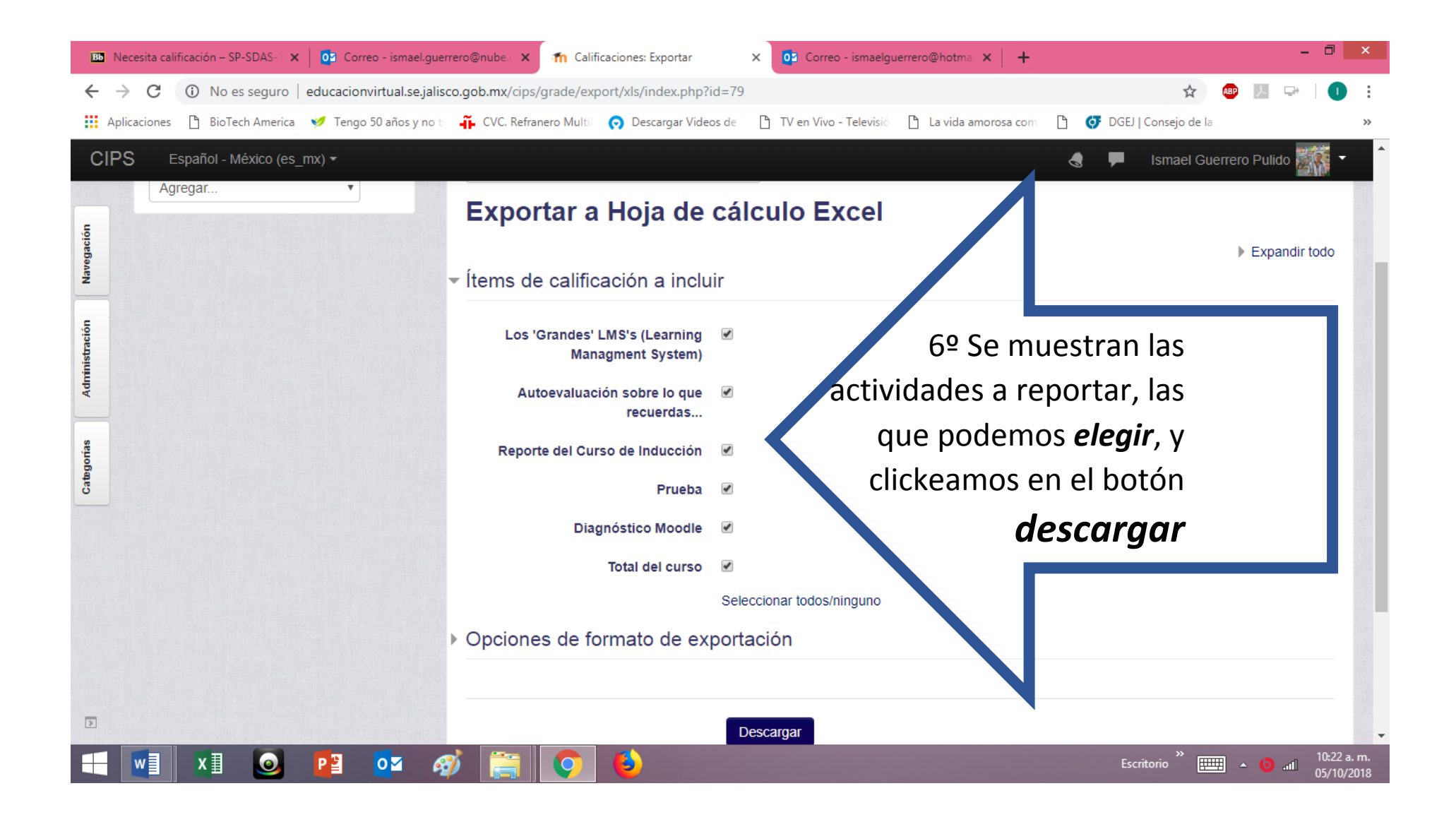

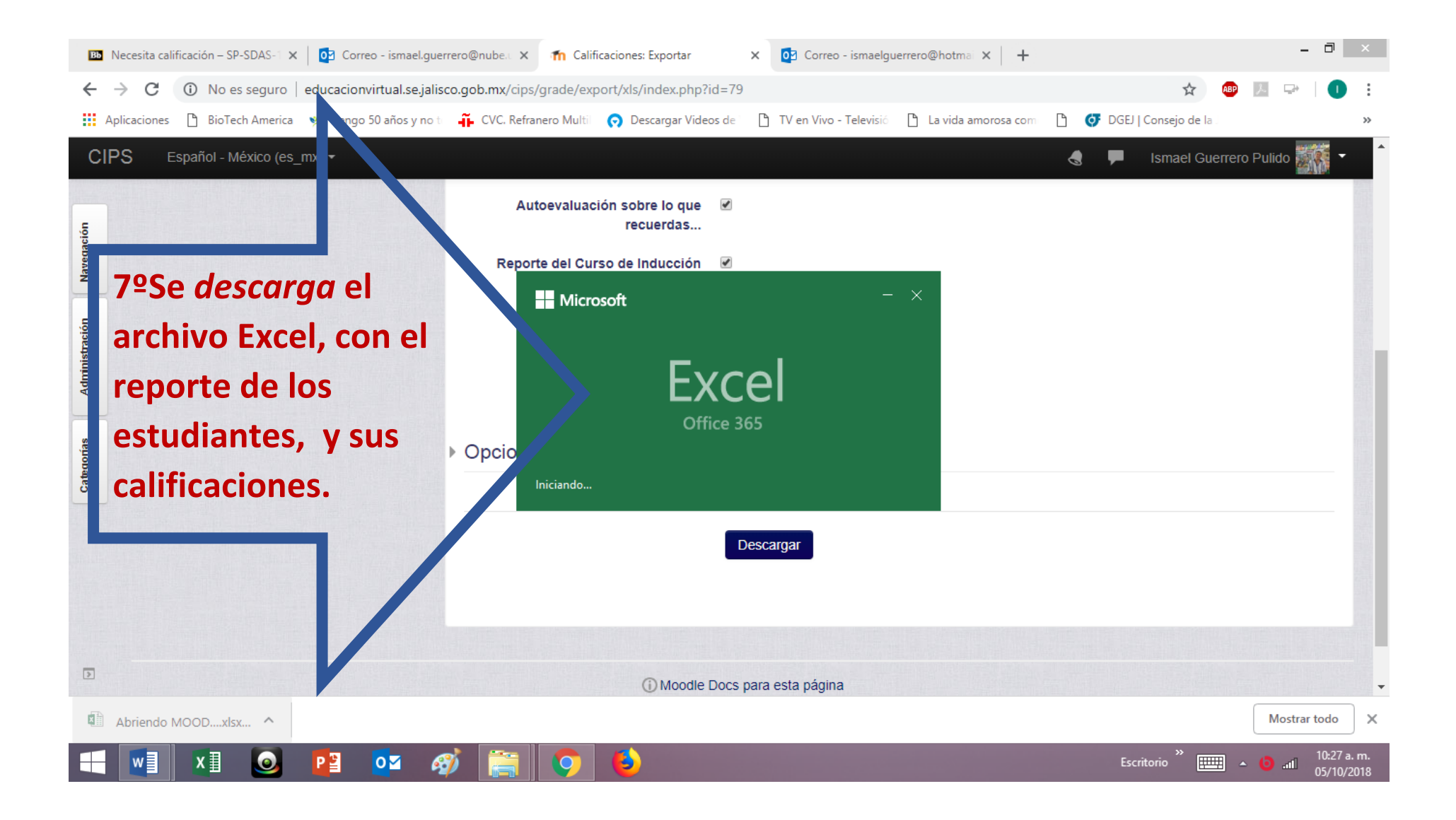